### Configure BGP to Advertise a Default Route on Nexus Switches

### **Contents**

Introduction

**Prerequisites** 

**Requirements** 

Components Used

**Configure** 

**Network Command** 

Redistribute and Default-Information Originate Commands

**Default-Originate Command** 

### Introduction

This document describes the configuration Border Gateway Protocol to advertise Default Route to BGP neighbors on Cisco Nexus NX-OS based Switches.

### **Prerequisites**

### Requirements

Cisco recommends prior knowledge of these topics:

- Nexus NX-OS Software.
- Routing Protocols, specifically Border Gateway Protocol (BGP).

### **Components Used**

The information in this document is based on Cisco Nexus 7000 with NX-OS version 7.3(0)D1(1).

The information in this document was created from the devices in a specific lab environment. All of the devices used in this document started with a cleared (default) configuration. If your network is live, ensure that you understand the potential impact of any command.

### **Configure**

### **Network Command**

The network 0.0.0.0/0 command injects the default route in the BGP RIB (BGP Routing Information Base).

The prerequisite is to have the default route in the Routing Table via any other Routing Protocol or manually configured with a Static Route.

Once in the BGP RIB, the default route is advertised to all BGP neighbors unless specifically denied by an outbound filter configured per neighbor.

BGP configuration as seen in the show running-config output.

# Nexus BGP Configuration

In this example, Nexus receives the default route from EIGRP protocol. Therefore, the Nexus Routing Table shows the default route is available via EIGRP.

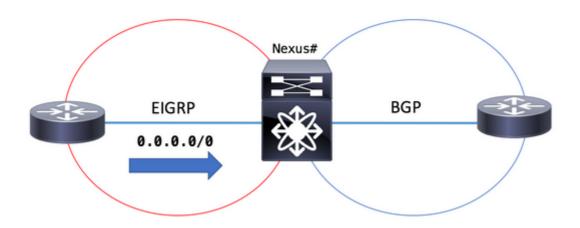

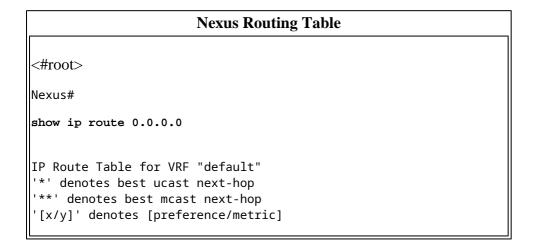

```
'%<string>' in via output denotes VRF <string>

0.0.0.0/0, ubest/mbest: 1/0

*via 10.1.2.2, Eth2/1, [170/2816], 00:00:50, eigrp-1, external Nexus#
```

BGP RIB shows 0.0.0.0/0 as valid and best path since prerequisites are met. Default route is in the Routing Table, and the network 0.0.0.0/0 command is configured in BGP configuration section.

```
Nexus BGP RIB (BGP table)
<#root>
Nexus# show bgp ipv4 unicast
BGP routing table information for VRF default, address family IPv4 Unicast
BGP table version is 13, local router ID is 10.255.255.1
Status: s-suppressed, x-deleted, S-stale, d-dampened, h-history, *-valid, >-best
Path type: i-internal, e-external, c-confed, l-local, a-aggregate, r-redist, I-i
njected
Origin codes: i - IGP, e - EGP, ? - incomplete, | - multipath, & - backup
   Network
                      Next Hop
                                          Metric
                                                     LocPrf
                                                                Weight Path
*>10.0.0.0/0
                      0.0.0.0
                                                                 32768 i
                                                        100
```

The advertised-routes parameter shows the default-route is advertised to BGP peer 10.1.3.3

```
Nexus BGP Routes Advertised to a Specific BGP Peer
<#root>
Nexus#
show bgp ipv4 unicast neighbors 10.1.3.3 advertised-routes
Peer 10.1.3.3 routes for address family IPv4 Unicast:
BGP table version is 13, local router ID is 10.255.255.1
Status: s-suppressed, x-deleted, S-stale, d-dampened, h-history, *-valid, >-best
Path type: i-internal, e-external, c-confed, l-local, a-aggregate, r-redist, I-i
njected
Origin codes: i - IGP, e - EGP, ? - incomplete, | - multipath, & - backup
   Network
                      Next Hop
                                          Metric
                                                     LocPrf
                                                                Weight Path
*>10.0.0.0/0
                      0.0.0.0
                                                        100
                                                                 32768 i
```

### Redistribute and Default-Information Originate Commands

The redistribute command configured under the BGP process injects all the routes that exist in the Routing Table by a specific source routing protocol (and permitted by a route-map) in the BGP RIB with the exception of the default route.

To additionally allow the default route to be installed from the source routing protocol in the BGP RIB, the command default-information originate is required.

Once in the BGP RIB, the default route is advertised to all BGP neighbors unless specifically denied by an outbound filter configured per neighbor.

BGP configuration section shows redistribute EIGRP and default-information originate in place.

### **Nexus BGP Configuration** <#root> Nexus# show running-config bgp !Command: show running-config bgp !Time: Tue Dec 4 01:33:41 2018 version 7.3(0)D1(1) feature bgp router bgp 64512 address-family ipv4 unicast redistribute eigrp 1 route-map PERMIT-ALL default-information originate neighbor 10.1.3.3 remote-as 64512 address-family ipv4 unicast A route map with no match entry permits all routes. route-map PERMIT-ALL permit 10

In this example, Nexus receives the default route from EIGRP protocol. Therefore, the Nexus Routing Table shows the default route is available via EIGRP.

### Nexus Routing Table <#root> Nexus# show ip route eigrp IP Route Table for VRF "default" '\*' denotes best ucast next-hop

BGP RIB shows 0.0.0.0/0 as valid and the best path since prerequisites are met. The default route has been redistributed from source routing protocol in BGP, and default-information originate command is configured in BGP configuration section.

|                                                                                                    | Nexus B  | GP RIB (BGP tabl | le) |         |  |  |  |  |  |
|----------------------------------------------------------------------------------------------------|----------|------------------|-----|---------|--|--|--|--|--|
| <#root>                                                                                                    |          |                  |     |         |  |  |  |  |  |
| Nexus# show bgp ipv4 unicast BGP routing table information for VRF default, address family IPv4 Unicast BGP table version is 17, local router ID is 10.255.255.1 Status: s-suppressed, x-deleted, S-stale, d-dampened, h-history, *-valid, >-best Path type: i-internal, e-external, c-confed, l-local, a-aggregate, r-redist, I-i njected Origin codes: i - IGP, e - EGP, ? - incomplete,   - multipath, & - backup |          |                  |     |         |  |  |  |  |  |
| Network                                                                                                    | Next Hop | Metric           | ·   | ·       |  |  |  |  |  |
| *>r0.0.0.0/0                                                                                                    | ·        | 2816             |     | 3       |  |  |  |  |  |
| *>r192.168.2.0/24                                                                                                    | 0.0.0.0  | 2816             | 100 | 32768 ? |  |  |  |  |  |
|                                                                                                    |          |                  |     |         |  |  |  |  |  |

The advertised-routes parameter shows the default-route is advertised to BGP peer 10.1.3.3

```
Nexus BGP Routes Advertised to a Specific BGP Peer

#root>

Nexus#

show bgp ipv4 unicast neighbors 10.1.3.3 advertised-routes

Peer 10.1.3.3 routes for address family IPv4 Unicast:

BGP table version is 17, local router ID is 10.255.255.1

Status: s-suppressed, x-deleted, S-stale, d-dampened, h-history, *-valid, >-best
Path type: i-internal, e-external, c-confed, l-local, a-aggregate, r-redist, I-i
njected

Origin codes: i - IGP, e - EGP, ? - incomplete, | - multipath, & - backup

Network Next Hop Metric LocPrf Weight Path
```

| *>r0.0.0.0/0      | 0.0.0.0 | 2816 | 100 | 32768 ? |
|-------------------|---------|------|-----|---------|
| *>r192.168.2.0/24 | 0.0.0.0 | 2816 | 100 | 32768 ? |
|                   |         |      |     |         |

In the absence of the default-information originate command from BGP configuration, the BGP RIB does not install the default route.

BGP configuration section next shows only redistribute EIGRP in place.

```
Nexus BGP Configuration

<pre
```

Routing Table output shows the default route is available from EIGRP protocol.

**Nexus Routing Table** 

```
Nexus# show ip route eigrp
IP Route Table for VRF "default"
'*' denotes best ucast next-hop
'**' denotes best mcast next-hop
'[x/y]' denotes [preference/metric]
'%<string>' in via output denotes VRF <string>

0.0.0.0/0, ubest/mbest: 1/0
    *via 10.1.2.2, Eth2/1, [170/2816], 00:07:19, eigrp-1, external
192.168.2.0/24, ubest/mbest: 1/0
    *via 10.1.2.2, Eth2/1, [170/2816], 00:00:07, eigrp-1, external
```

With no default-information originate command, BGP RIB does not install the 0.0.0.0/0 network prefix.

```
Nexus BGP RIB (BGP table)
Nexus# show bgp ipv4 unicast
BGP routing table information for VRF default, address family IPv4 Unicast
BGP table version is 18, local router ID is 10.255.255.1
Status: s-suppressed, x-deleted, S-stale, d-dampened, h-history, *-valid, >-best
Path type: i-internal, e-external, c-confed, l-local, a-aggregate, r-redist, I-i
njected
Origin codes: i - IGP, e - EGP, ? - incomplete, | - multipath, & - backup
                      Next Hop
                                          Metric
                                                     LocPrf
                                                                Weight Path
   Network
                                                                 32768 ?
*>r192.168.2.0/24
                      0.0.0.0
                                            2816
                                                        100
```

**Note**: Before NX-OS version 6.2(2) for Nexus 7000 series and version 6.0(2)N3(1) for Nexus 5000 series, the command default-information originate was not required. Default route used to be also injected in BGP RIB only by the redistribute command.

### **Default-Originate Command**

The default-originate command is configured on a per BGP neighbor basis. This command artificially generates and advertises a default route only to the specific BGP peer.

The default route does not need to exist in the Routing Table, and it is not created in the BGP RIB.

The default-originate command is configured on a per neighbor basis.

## Nexus BGP Configuration

address-family ipv4 unicast

There is no need to have a default route in the Routing Table.

### **Nexus Routing Table**

Nexus# show ip route 0.0.0.0
IP Route Table for VRF "default"
'\*' denotes best ucast next-hop
'\*\*' denotes best mcast next-hop
'[x/y]' denotes [preference/metric]
'%<string>' in via output denotes VRF <string>
Nexus#

No 0.0.0.0/0 entry is created in the BGP table.

### **Nexus BGP RIB (BGP table)**

```
Nexus# show bgp ipv4 unicast
BGP routing table information for VRF default, address family IPv4 Unicast
BGP table version is 20, local router ID is 10.255.255.1
Status: s-suppressed, x-deleted, S-stale, d-dampened, h-history, *-valid, >-best
Path type: i-internal, e-external, c-confed, l-local, a-aggregate, r-redist, I-i
njected
Origin codes: i - IGP, e - EGP, ? - incomplete, | - multipath, & - backup

Network Next Hop Metric LocPrf Weight Path
*>1192.168.1.0/24 0.0.0.0 100 32768 i
```

The entry Originating default network 0.0.0.0/0 can be found in the routes advertised to BGP peer 10.1.3.3

### Nexus BGP Routes Advertised to a Specific BGP Peer

<#root>

Nexus# show bgp ipv4 unicast neighbors 10.1.3.3 advertised-routes

Peer 10.1.3.3 routes for address family IPv4 Unicast: BGP table version is 20, local router ID is 10.255.255.1 Status: s-suppressed, x-deleted, S-stale, d-dampened, h-history, \*-valid, >-best Path type: i-internal, e-external, c-confed, l-local, a-aggregate, r-redist, I-i

```
njected
Origin codes: i - IGP, e - EGP, ? - incomplete, | - multipath, & - backup

Originating default network 0.0.0.0/0

Network Next Hop Metric LocPrf Weight Path
*>1192.168.1.0/24 0.0.0.0 100 32768 i
```

Optionally, the default-originate command can use a route-map as a parameter to conditionally advertise the default-route.

The route-map needs to match a route installed in the Routing Table in order to make default-originate advertise the default-route to the BGP peer.

```
Nexus Routing Table

<#root>

Nexus# show ip route 192.168.3.0
IP Route Table for VRF "default"
'*' denotes best ucast next-hop
'**' denotes best mcast next-hop
'[x/y]' denotes [preference/metric]
'%<string>' in via output denotes VRF <string>

Route not found
```

In this case, the route-map named ADVERTISE-DEFAULT-IF references a prefix-list named NETWORKS and the latter 192.168.3.0/24 network prefix, which must exist in the Routing Table in order to advertise the default-route.

| Nexus BGP Configuration |  |  |  |  |
|-------------------------|--|--|--|--|
|                         |  |  |  |  |
| <#root>                 |  |  |  |  |

```
ip prefix-list
NETWORKS
 seq 5 permit
192.168.3.0/24
route-map
ADVERTISE-DEFAULT-IF
 permit 10
  match ip address prefix-list
NETWORKS
router bgp 64512
  address-family ipv4 unicast
    network 192.168.1.0/24
  neighbor 10.1.3.3
    remote-as 64512
    address-family ipv4 unicast
default-originate route-map ADVERTISE-DEFAULT-IF
```

Since 192.168.3.0/24 is not in the Routing Table, the default-route is not advertised.

### Nexus BGP Routes Advertised to a Specific BGP Peer Nexus# show bgp ipv4 unicast neighbors 10.1.3.3 advertised-routes Peer 10.1.3.3 routes for address family IPv4 Unicast: BGP table version is 20, local router ID is 10.255.255.1 | Status: s-suppressed, x-deleted, S-stale, d-dampened, h-history, \*-valid, >-best Path type: i-internal, e-external, c-confed, l-local, a-aggregate, r-redist, I-i njected Origin codes: i - IGP, e - EGP, ? - incomplete, | - multipath, & - backup Network Next Hop Metric LocPrf Weight Path \*>1192.168.1.0/24 0.0.0.0 100 32768 i